### *SLIDER* **KAMERA MENGGUNAKAN KENDALI ANDROID BERBASIS MIKROKONTROLER ATMEGA16**

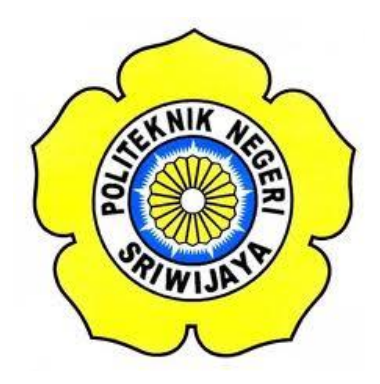

**Laporan Akhir ini disusun sebagai salah satu syarat menyelesaikan pendidikan Diploma III pada Jurusan Teknik Komputer**

**OLEH :**

**TRIANDI MEIDY PUTRA 0613 3070 1286**

**POLITEKNIK NEGERI SRIWIJAYA TAHUN 2016**

### SLIDER KAMERA MENGGUNAKAN KENDALI ANDROID BERBASIS MIKROKONTROLER ATMEGA16

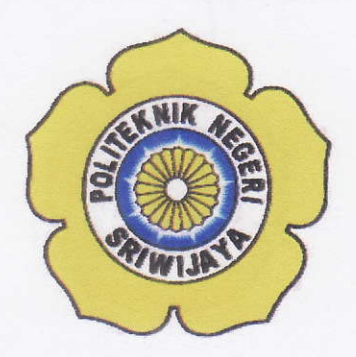

# OLEH: **TRIANDI MEIDY PUTRA** 0613 3070 1286

Pembimbing I

Meiyi Darlies, S. Kom., M. kom NIP.197805152006041003

Palembang, 2016 Menyetujui, Pembimbing II

'I'll lann

Maria Agustin, S.Kom., M.kom NIP.197509152003122003

Mengetahui, Ketua Jurusan Teknik Komputer

Ir. A. Bahri Joni Malyan, M.Kom NIP.196007101991031001

ii

# SLIDER KAMERA MENGGUNAKAN KENDALI ANDROID BERBASIS MIKROKONTROLER ATMEGA16

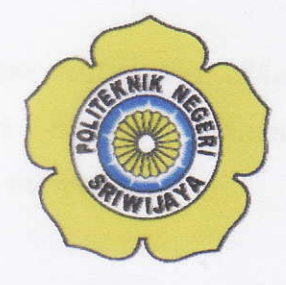

Telah diuji dan dipertahankan di depan dewan penguji pada sidang Laporan Akhir pada Jumat, 5 Agustus 2016

Ketua Dewan Penguji

Slamet Widodo, S.Kom., M.Kom NIP 19730516200121001

Anggote Dewen Penguji

Meria Agustin, S.Kom.. M.Kom rlIP 19750152003122003

Mustaziri, ST., M.Kom NIP 196909282005011002

Ikhthison Mekongga, ST., M.Kom NIP 197705242000031002

Tanda Tangan  $\frac{1}{\sqrt{100}}$ ---"'r--"---. v

 $M$  aufer

 $\overline{K}$ 

Palembang, Agustus 2016 Mengetahui, Ketua Jurusan Teknik Komputer

Ir. A. Bahri Joni Malyan NIP 196007101991031001

#### **MOTTO DAN PERSEMBAHAN**

**MOTTO :**

**"Banyak kegagalan dalam hidup ini dikarenakan orang-orang yang tidak menyadari betapa dekatnya mereka dengan keberhasilan saat mereka menyerah."**

**(Thomas Alva Edison)**

**"Berdayakan apa yang ada jangan menunggu semua serba sempurna. Bertindaklah semampu potensimu."**

**(Mario Teguh)**

**"Lakukanlah yang terbaik karena hidup hanya sekali, hidup itu proses untuk menuju ke arah yang lebih baik."**

**(Penulis)**

**Ku Persembahkan Kepada :**

- **Allah SWT**
- **Kedua Orang Tua Tercinta**
- **Keluarga Besarku**
- **Para Dosen yang ku Hormati**
- **Teman-teman Seperjuanganku**
- **Almamaterku**

#### **ABSTRAK**

#### **"***SLIDER* **KAMERA MENGGUNAKAN KENDALI ANDROID BERBASIS MIKROKONTROLER ATMEGA16"**

**(**Triandi Meidy Putra:2016: 57 Halaman)

Salah satu manfaat dari *Slider* kamera ialah dan berfungsi untuk menggerakan kamera secara perlahan sekaligus menjadi *stabilizer* kamera sehingga menghasilkan *visual* yang bagus dan dramatis. Dengan adanya sistem kendali dengan program yang akan dijalankan di aplikasi Android sebagai media perintah pada *slider* kamera tersebut agar pengguna tidak kesulitan dalam menggerakkan tuas *slider* tanpa menggerakannya lagi. Berdasarkan hal tersebut akan dibuat *slider* kamera menggunakan kendali Android. Pembuatan alat ini menggunakan mikrokontroler Atmega16 dan telah diatur oleh program yang telah diproses melalui *software Code vision AVR* sebagai program pada mikrontroler dan *software Eclipse* sebagai Kendali *Slider* Kamera. Keduanya bisa bergerak dengan baik dengan bantuan *Modul Bluetooth HC-05* yang terhubung pada port di mikrokontroler lalu dapat menggerakan motor DC yang mendapat tegangan sebesar 5 volt sebelum melewati *relay* yang dihubungkan ke motor DC sehingga mendapatkan tegangan sebesar lebih kurang 12 Volt. Dimana relay berfungsi sebagai penyambung dan pemutus arus sehingga bisa diprogram dengan kendali *Android* sedikit demi sedikit maupun bergerak sampai tepian slider karena motor DC inilah yang membuat penaruh kamera tersebut bergerak.

Kata kunci : Atmega16, *Slider* Kamera,Android, Motor DC

#### **ABSTRACT**

#### **"***SLIDER* **OF CAMERA USING ANDROID CONTROL BASED MICROCONTROLLER ATMEGA16"**

**(**Triandi Meidy Putra:2016: 57 pages)

*One of the benefits of the camera Slider is and serves to move the camera slowly stabilizer as well as a camera that produces great visual and dramatic. With the control system with a program that will run on Android as a media command at the camera slider so that users have no difficulty in moving the lever slider without them moving again. Based on that will be made using a camera slider control Android. Making this tool uses a microcontroller ATmega16 and has been arranged by a program that has been processed through software Code Vision AVR as mikrontroler and software programs on Eclipse as Camera Slider control. Both can move well with the help of Bluetooth Module HC-05 that is connected to the port on the microcontroller can drive a DC motor which gets voltage of 5 volts before passing the relay is connected to a DC motor so that the voltage gain of approximately 12 Volt. Where the relay serves as a connector and a circuit breaker that can be programmed to control Android little by little and move up to the edges of the slider for a DC motor that makes the camera move.*

*Keywords: ATmega16, Slider Of Camera, Android, DC Motor*

#### **KATA PENGANTAR**

Puji dan syukur alhamdulillah saya panjatkan kepada Allah SWT karena saya dapat menyelesaikan Laporan Akhir ini dengan judul **"***Slider* **Kamera Menggunakan Kendali Android Berbasis Mikrokontroler Atmega16".**

Adapun tujuan dari penulisan Laporan Akhir ini adalah sebagai salah satu syarat untuk menyelesaikan mata kuliah Laporan Akhir di Jurusan Teknik Komputer Politeknik Negeri Sriwijaya.

Selama proses pengerjaan laporan akhir ini saya menyadari bahwa banyak kendala yang saya alami, namun berkat bantuan, bimbingan, kerjasama dari Allah SWT dan banyak pihak lainnya, sehingga kendala-kendala yang dihadapi dapat diatasi. Untuk itu saya mengucapkan banyak terima kasih kepada semua yang terlibat dalam menyelesaikan laporan kerja praktek ini di antaranya:

- 1. Tuhan Yang Maha Esa yang telah memberikan rahmat dan karunia-NYA.
- 2. Keluarga tercinta, Ayah, Ibu serta kakak-kakak yang selalu memberikan semangat dan do'a.
- 3. Bapak Dr. Ing. Ahmad Taqwa, M.T. selaku Direktur Politeknik Negeri Sriwijaya.
- 4. Bapak Ir. A. Bahri Joni Malyan, M.Kom. selaku Ketua Jurusan Teknik Komputer.
- 5. Bapak Meiyi Darlies, S.Kom., M.Kom. selaku Dosen Pembimbing I Laporan Akhir.
- 6. Ibu Maria Agustin, S.Kom, M.Kom. selaku Dosen Pembimbing II Laporan Akhir.
- 7. Seluruh Dosen dan Staf Jurusan Teknik Komputer Politeknik Negeri Sriwijaya.
- 8. Semua pihak yang telah membantu dalam penulisan Laporan Akhir ini.
- 9. Teman teman satu angkatan di Jurusan Teknik Komputer khususnya kelas 6 CC yang telah berjuang bersama – sama dalam meraih kesuksesan.

Penulis menyadari bahwa dalam penulisan Laporan Akhir ini masih terdapat banyak kekurangan, maka kritik dan saran yang membangun sangat diharapkan untuk membuat kesempurnaan di masa mendatang. Semoga Laporan Akhir ini dapat bermanfaat bagi kemajuan teknologi dan ilmu pengetahuan serta bagi kita semua. Amin.

Palembang, Juli 2016

Penulis

## **DAFTAR ISI**

### Halaman

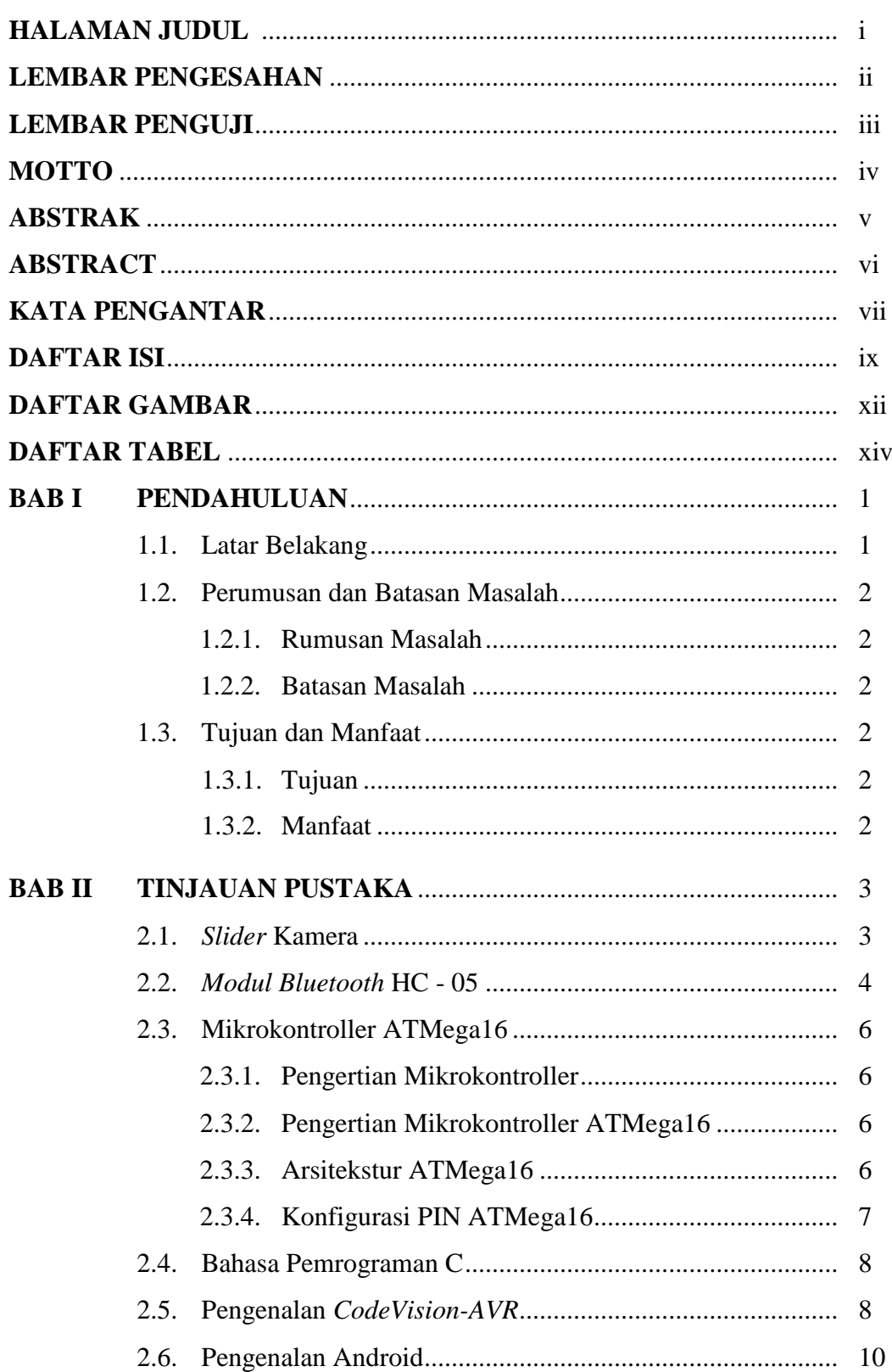

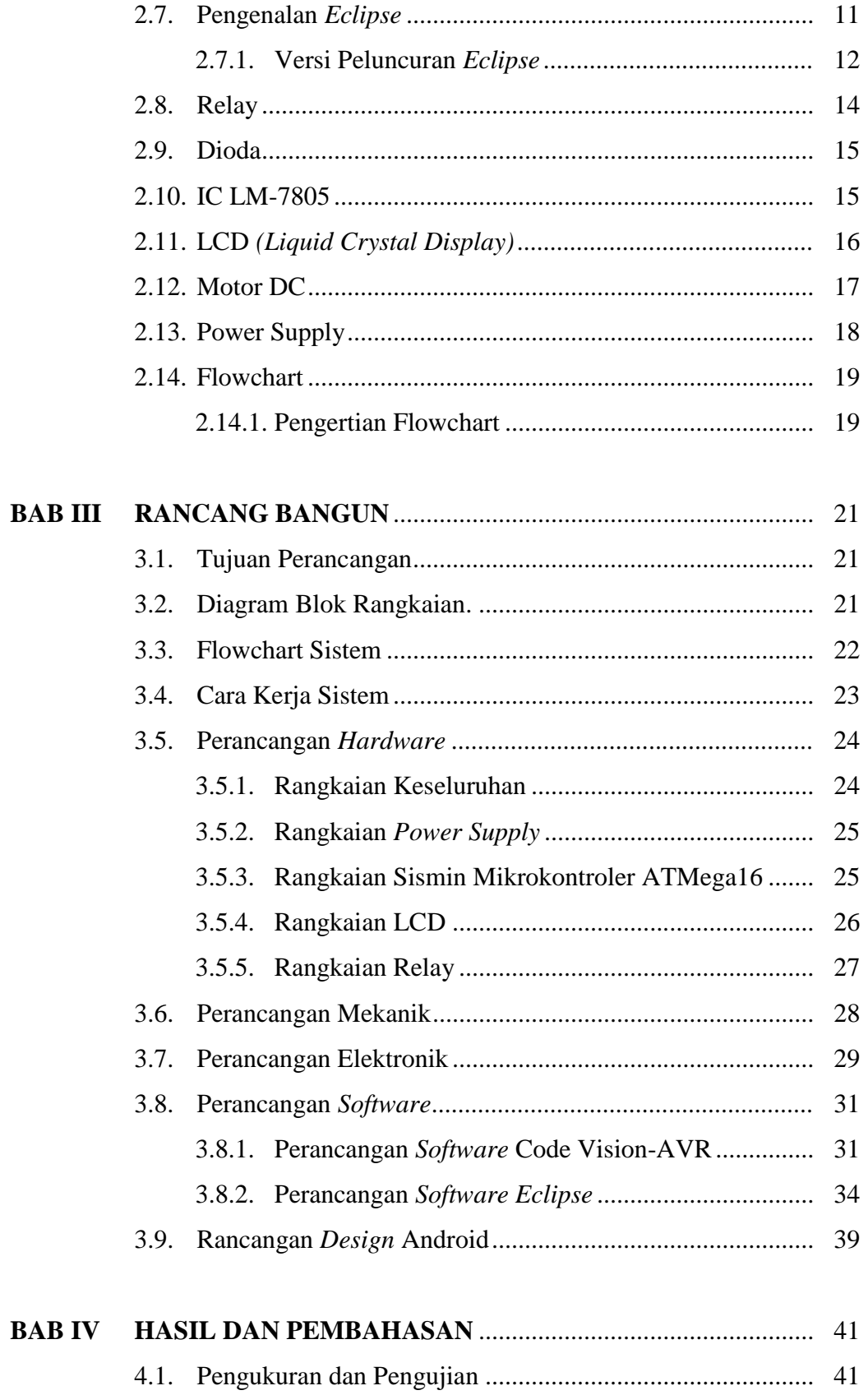

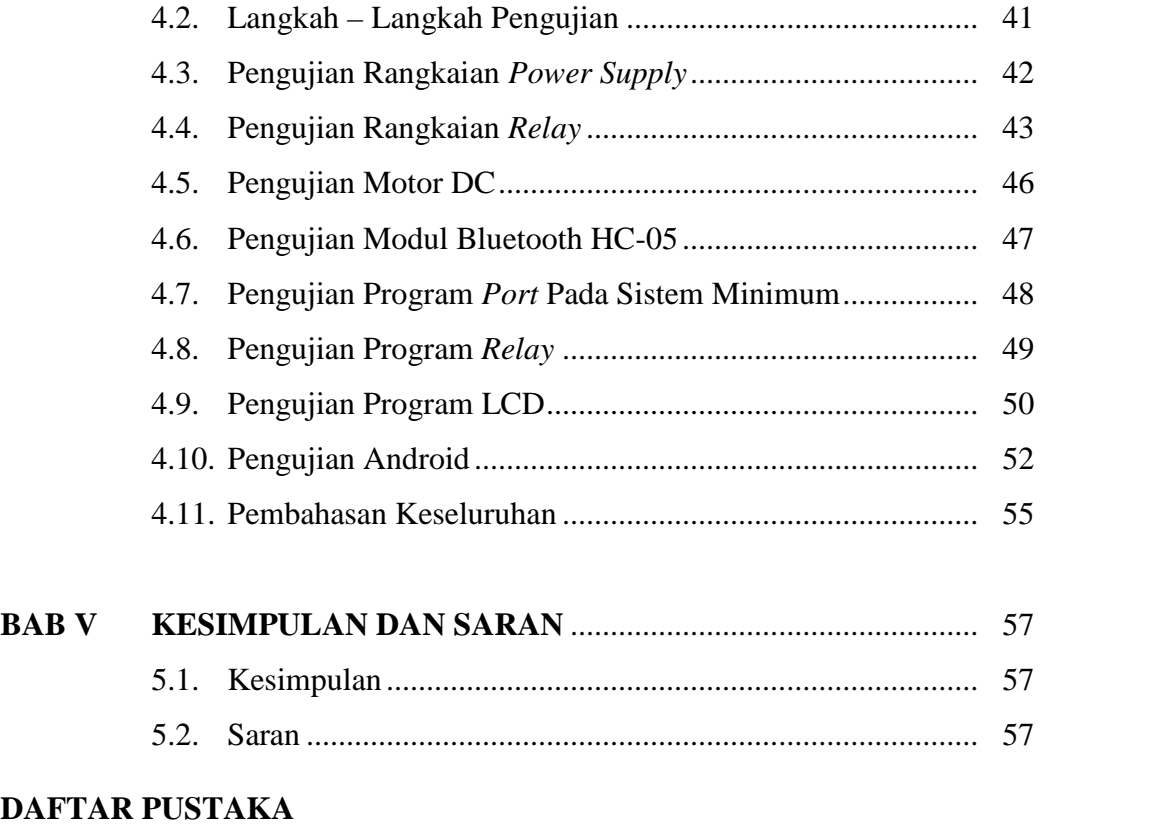

## **LAMPIRAN**

### **DAFTAR GAMBAR**

### Halaman

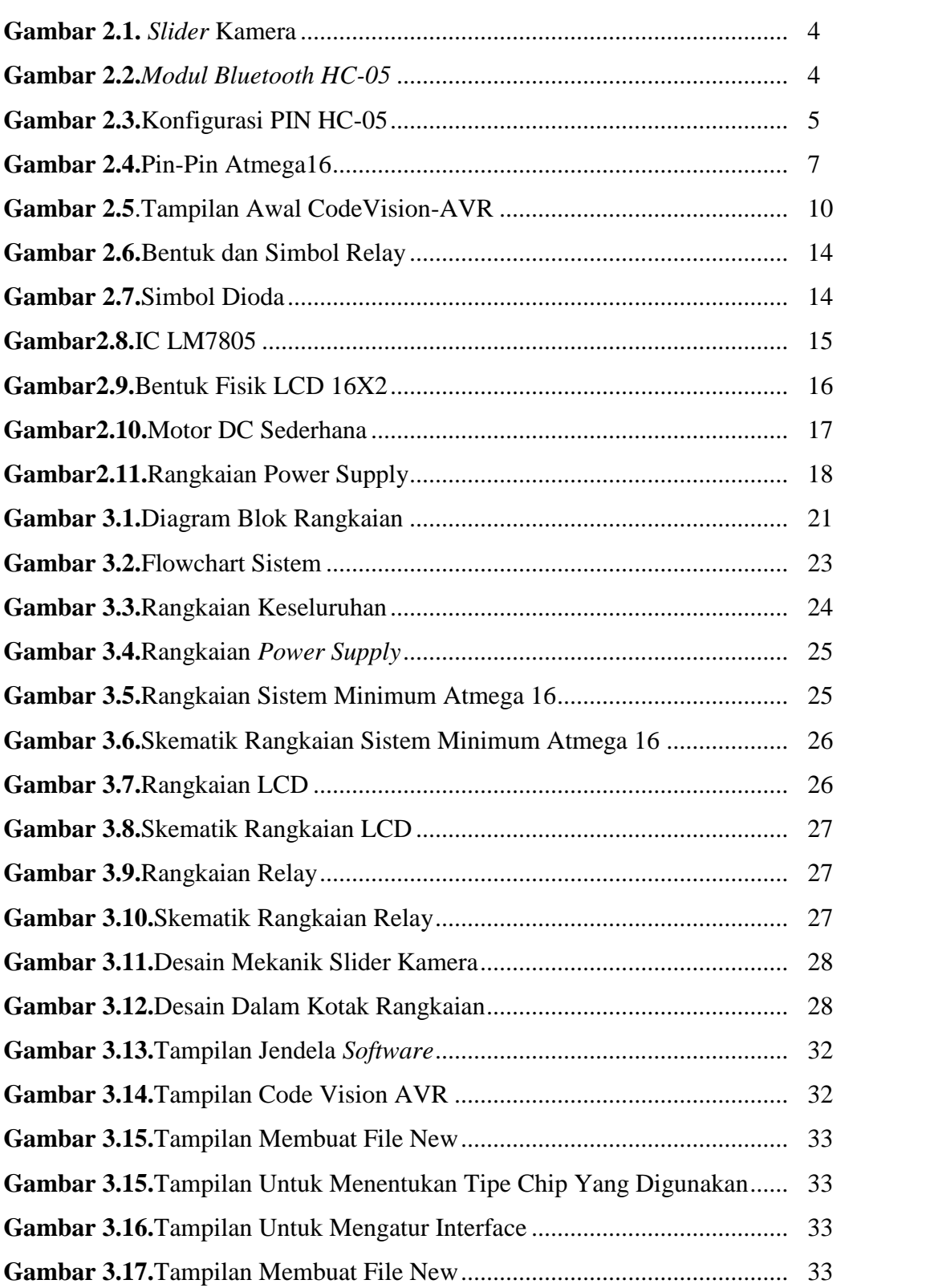

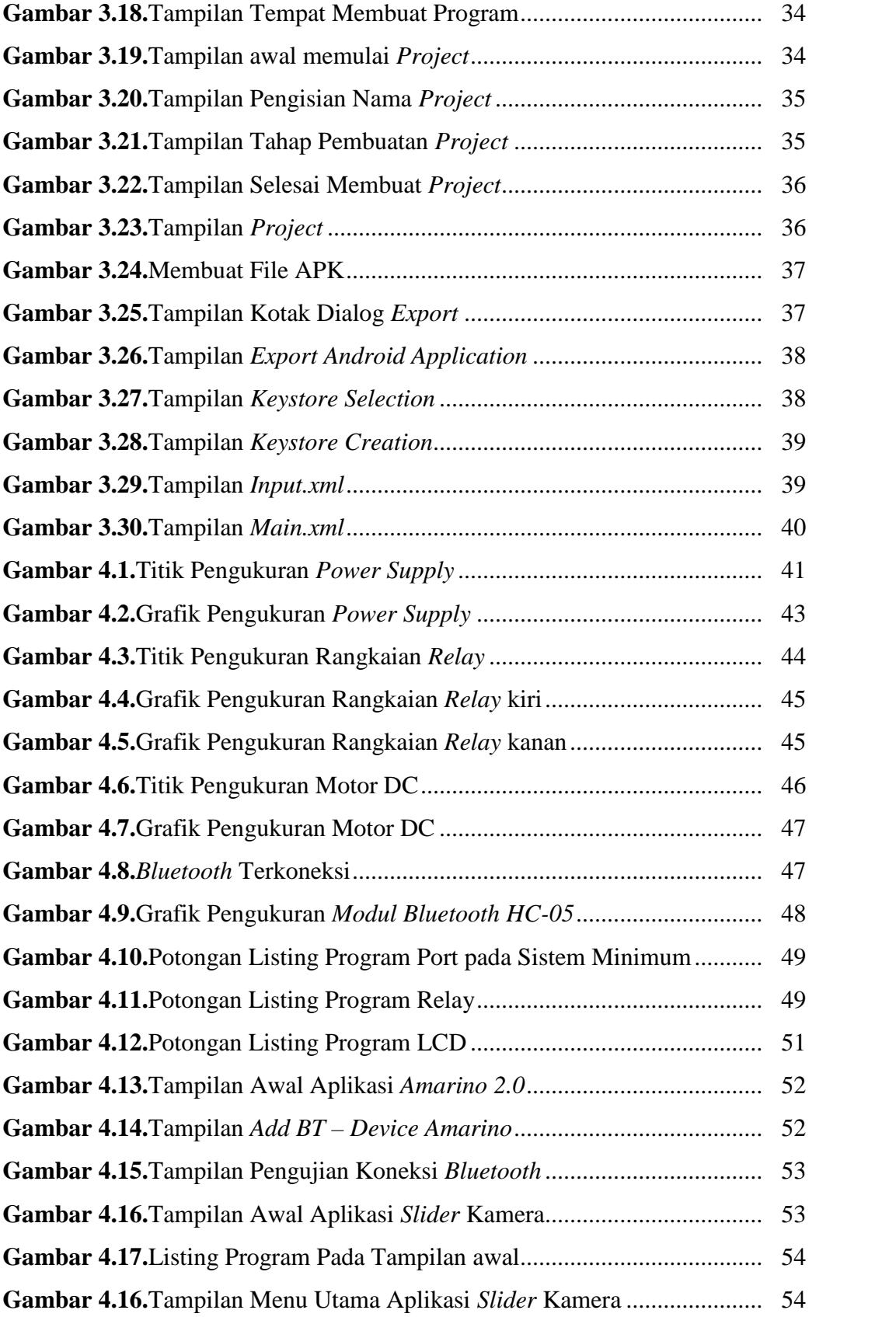

### **DAFTAR TABEL**

### Halaman

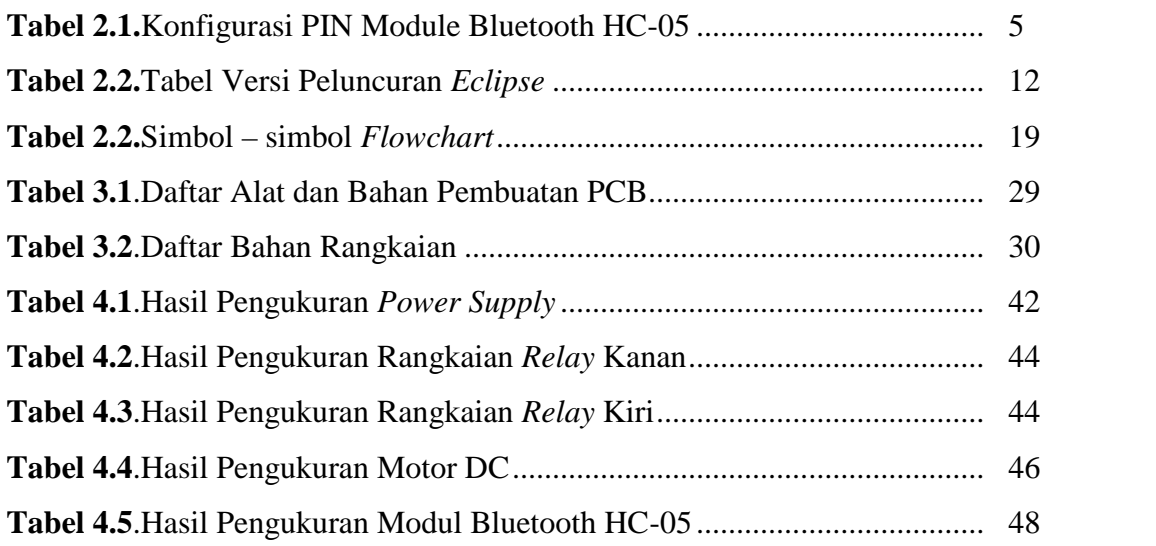